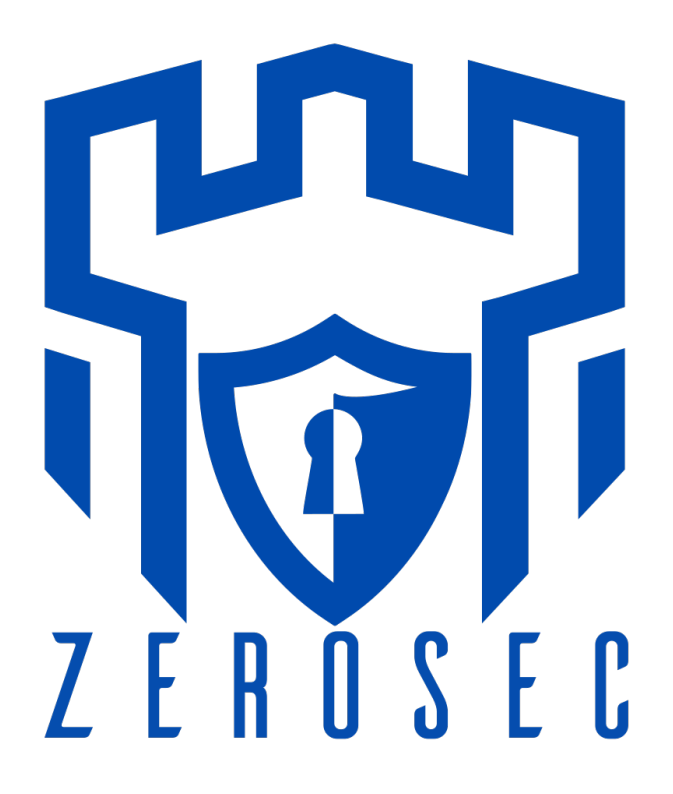

## ZeroSec Audit Report

Project Name: Master Key Finance

Contract: TokenWithFlex.sol

WEBSITE: HTTPS://MASTERKEY.FINANCE

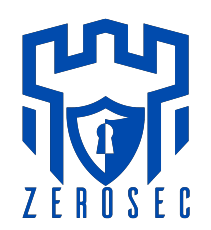

# EXECUTIVE SUMMARY

### **Impact Level Definition**

Ad Hoc/Automated/High The issue has a high impact on the contract's security and functionality. Ad Hoc/Automated/Medium The issue has a medium impact on the contract's security and functionality. Ad Hoc/Automated/Low The issue has a low impact on the contract's security and functionality. Informational The issue provides informational details but does not affect security or functionality. Optimization The issue relates to code optimization and does not affect security or functionality.

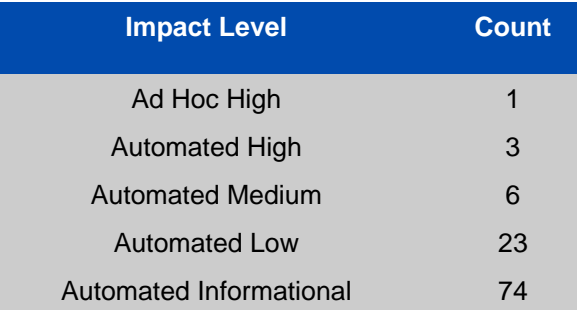

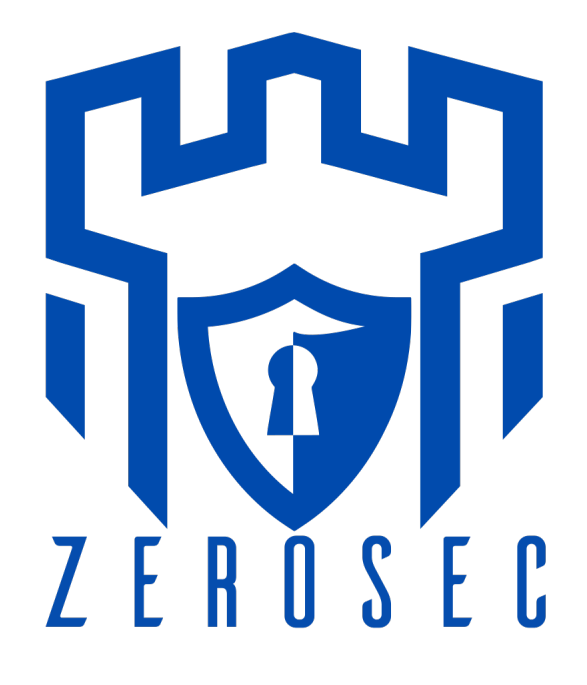

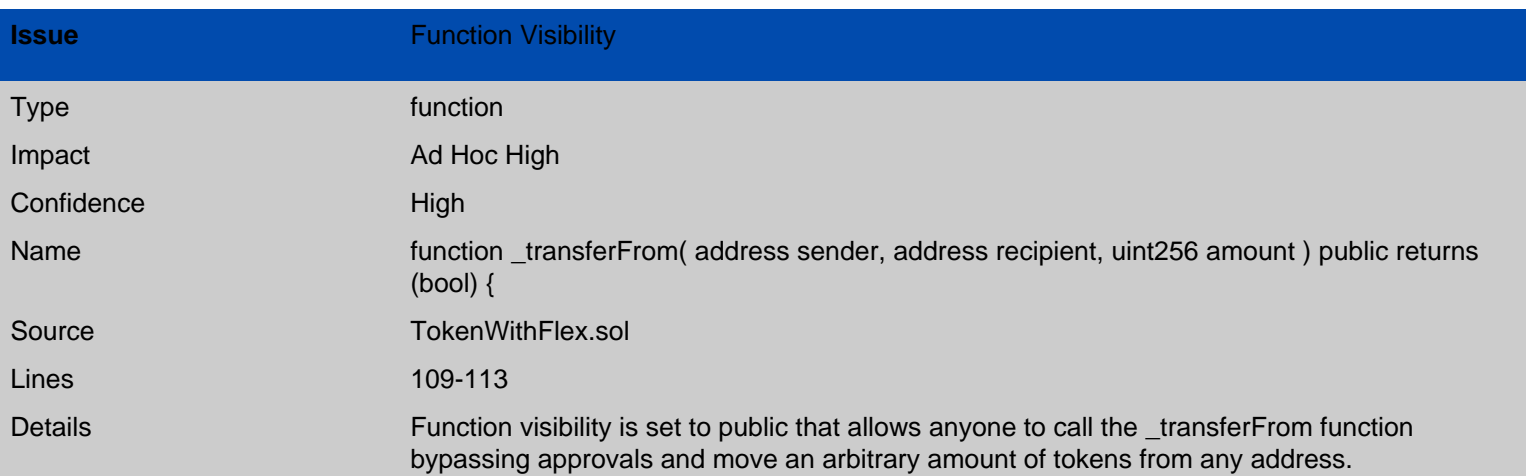

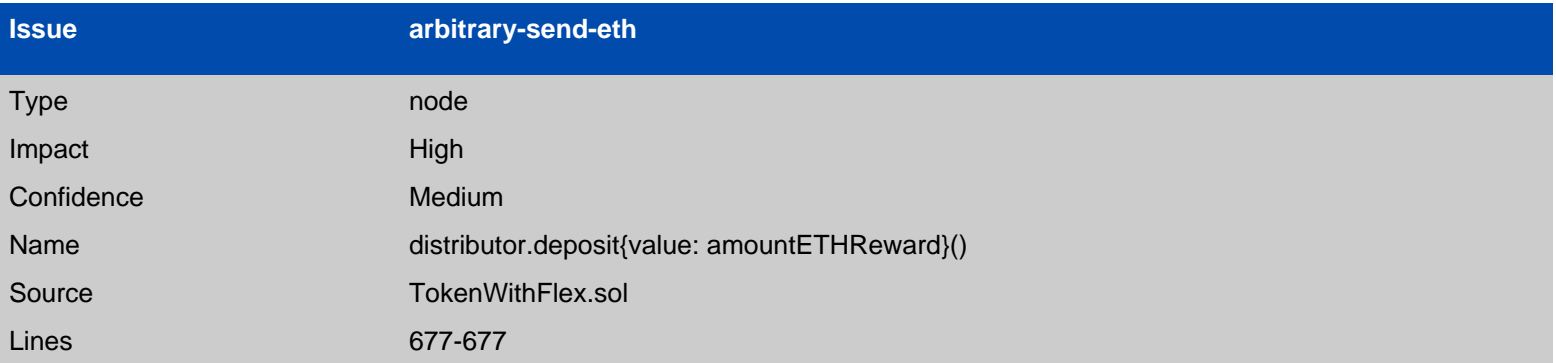

MasterKeyToken.swapBack() (TokenWithFlex.sol#644-682) sends eth to arbitrary user Dangerous calls:

- distributor.deposit{value: amountETHReward}() (TokenWithFlex.sol#677)

function: swapBack Source: TokenWithFlex.sol Lines: 644-682

node: distributor.deposit{value: amountETHReward}() Source: TokenWithFlex.sol Lines: 677-677

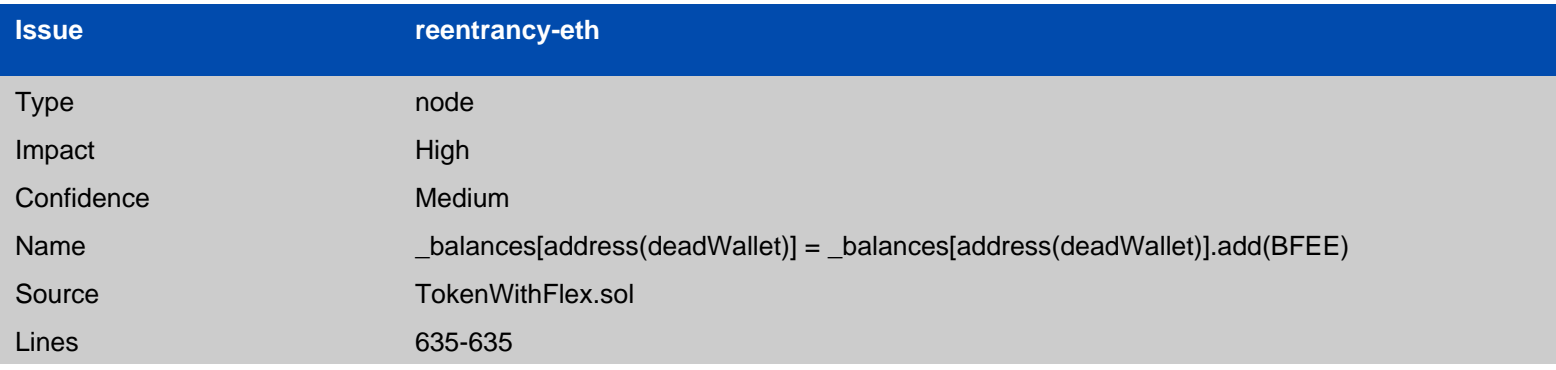

Reentrancy in MasterKeyToken.\_transferFrom(address,address,uint256) (TokenWithFlex.sol#576-611):

External calls:

- swapBack() (TokenWithFlex.sol#589)

- router.addLiquidityETH{value:

ethAmount}(address(this),tokenAmount,0,0,\_liquidityReciever,block.timestamp)

(TokenWithFlex.sol#880-887)

- router.swapExactTokensForETHSupportingFeeOnTransferTokens(tokenAmount,0,path,address(this) ,block.timestamp) (TokenWithFlex.sol#900-906)

- distributor.deposit{value: amountETHReward}() (TokenWithFlex.sol#677)

External calls sending eth:

- swapBack() (TokenWithFlex.sol#589)

- router.addLiquidityETH{value:

ethAmount}(address(this),tokenAmount,0,0,\_liquidityReciever,block.timestamp)

(TokenWithFlex.sol#880-887)

- address(\_marketingWalletAddress).transfer(amountETHMarketing) (TokenWithFlex.sol#671)

- address(\_stakingWalletAddress).transfer(amountETHStaking) (TokenWithFlex.sol#674)

- distributor.deposit{value: amountETHReward}() (TokenWithFlex.sol#677)

State variables written after the call(s):

- \_balances[sender] = \_balances[sender].sub(amount) (TokenWithFlex.sol#592)

MasterKeyToken. balances (TokenWithFlex.sol#436) can be used in cross function reentrancies:

- MasterKeyToken.\_basicTransfer(address,address,uint256) (TokenWithFlex.sol#568-574)
- MasterKeyToken.\_transferFrom(address,address,uint256) (TokenWithFlex.sol#576-611)

- MasterKeyToken.balanceOf(address) (TokenWithFlex.sol#872-874)

- MasterKeyToken.constructor() (TokenWithFlex.sol#478-531)

- MasterKeyToken.getCirculatingSupply() (TokenWithFlex.sol#825-827)

- MasterKeyToken.getLiquidityBacking(uint256) (TokenWithFlex.sol#850-853)

- MasterKeyToken.takeFee(address,address,uint256) (TokenWithFlex.sol#613-642)

- MasterKeyToken.transfer(address,uint256) (TokenWithFlex.sol#552-557)

- balances[recipient] = balances[recipient].add(AmountReceived) (TokenWithFlex.sol#598)

MasterKeyToken.\_balances (TokenWithFlex.sol#436) can be used in cross function reentrancies:

- MasterKeyToken.\_basicTransfer(address,address,uint256) (TokenWithFlex.sol#568-574)

- MasterKeyToken.\_transferFrom(address,address,uint256) (TokenWithFlex.sol#576-611)

- MasterKeyToken.balanceOf(address) (TokenWithFlex.sol#872-874)

- MasterKeyToken.constructor() (TokenWithFlex.sol#478-531)

- MasterKeyToken.getCirculatingSupply() (TokenWithFlex.sol#825-827)

- MasterKeyToken.getLiquidityBacking(uint256) (TokenWithFlex.sol#850-853)

- MasterKeyToken.takeFee(address,address,uint256) (TokenWithFlex.sol#613-642)
- MasterKeyToken.transfer(address,uint256) (TokenWithFlex.sol#552-557)

- AmountReceived = takeFee(sender,recipient,amount) (TokenWithFlex.sol#594-596)

- \_balances[address(this)] = \_balances[address(this)].add(feeAmount) (TokenWithFlex.sol#630)

- \_balances[address(deadWallet)] = \_balances[address(deadWallet)].add(BFEE)

#### (TokenWithFlex.sol#635)

MasterKeyToken. balances (TokenWithFlex.sol#436) can be used in cross function reentrancies:

- MasterKeyToken.\_basicTransfer(address,address,uint256) (TokenWithFlex.sol#568-574)

- MasterKeyToken.\_transferFrom(address,address,uint256) (TokenWithFlex.sol#576-611)
- MasterKeyToken.balanceOf(address) (TokenWithFlex.sol#872-874)
- MasterKeyToken.constructor() (TokenWithFlex.sol#478-531)
- MasterKeyToken.getCirculatingSupply() (TokenWithFlex.sol#825-827)
- MasterKeyToken.getLiquidityBacking(uint256) (TokenWithFlex.sol#850-853)
- MasterKeyToken.takeFee(address,address,uint256) (TokenWithFlex.sol#613-642)
- MasterKeyToken.transfer(address,uint256) (TokenWithFlex.sol#552-557)

function: transferFrom Source: TokenWithFlex.sol Lines: 576-611

node: swapBack() Source: TokenWithFlex.sol Lines: 589-589

node: router.addLiquidityETH{value: ethAmount}(address(this),tokenAmount,0,0,\_liquidityReciever,block.timestamp) Source: TokenWithFlex.sol Lines: 880-887

node: router.swapExactTokensForETHSupportingFeeOnTransferTokens(tokenAmount,0,path,address (this),block.timestamp) Source: TokenWithFlex.sol Lines: 900-906

node: distributor.deposit{value: amountETHReward}() Source: TokenWithFlex.sol Lines: 677-677

node: swapBack() Source: TokenWithFlex.sol Lines: 589-589

node: router.addLiquidityETH{value: ethAmount}(address(this),tokenAmount,0,0,\_liquidityReciever,block.timestamp) Source: TokenWithFlex.sol Lines: 880-887

node: address(\_marketingWalletAddress).transfer(amountETHMarketing) Source: TokenWithFlex.sol Lines: 671-671

node: address(\_stakingWalletAddress).transfer(amountETHStaking) Source: TokenWithFlex.sol Lines: 674-674

node: distributor.deposit{value: amountETHReward}() Source: TokenWithFlex.sol Lines: 677-677

node: balances[sender] = balances[sender].sub(amount) Source: TokenWithFlex.sol Lines: 592-592

node: \_balances[recipient] = \_balances[recipient].add(AmountReceived) Source: TokenWithFlex.sol Lines: 598-598

node: AmountReceived = takeFee(sender,recipient,amount) Source: TokenWithFlex.sol

Lines: 594-596

```
node: _balances[address(this)] = _balances[address(this)].add(feeAmount)
Source: TokenWithFlex.sol
Lines: 630-630
```
node: \_balances[address(deadWallet)] = \_balances[address(deadWallet)].add(BFEE) Source: TokenWithFlex.sol Lines: 635-635

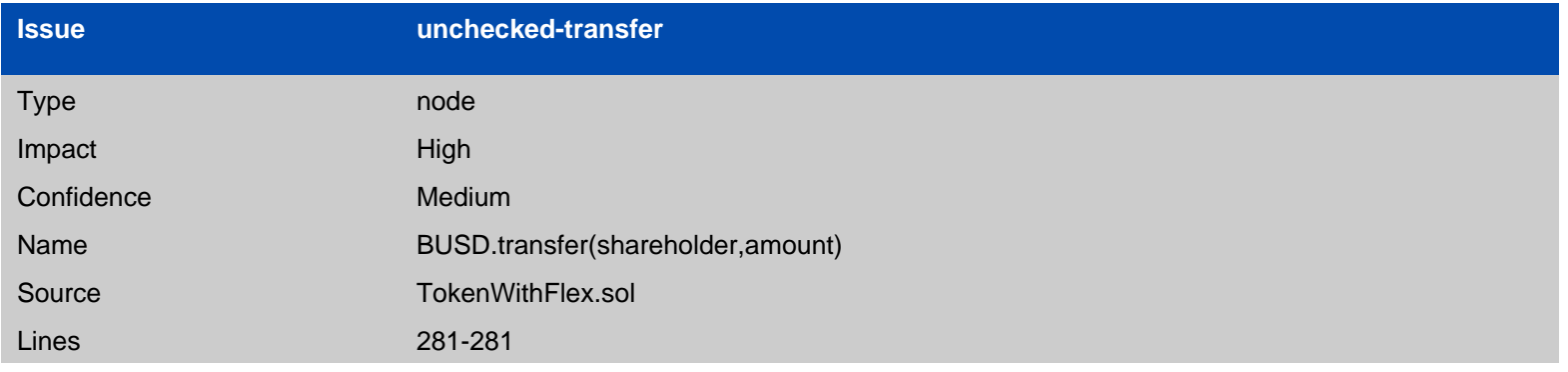

DividendDistributor.distributeDividend(address) (TokenWithFlex.sol#275-286) ignores return value by BUSD.transfer(shareholder,amount) (TokenWithFlex.sol#281)

function: distributeDividend Source: TokenWithFlex.sol Lines: 275-286

node: BUSD.transfer(shareholder,amount) Source: TokenWithFlex.sol Lines: 281-281

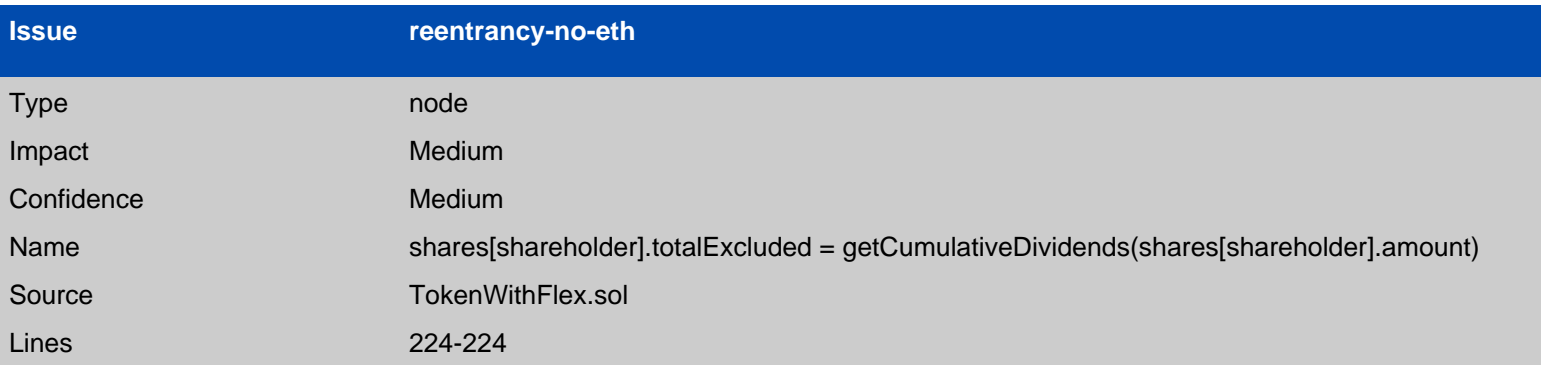

Reentrancy in DividendDistributor.setShare(address,uint256) (TokenWithFlex.sol#211-225): External calls:

- distributeDividend(shareholder) (TokenWithFlex.sol#213)

- BUSD.transfer(shareholder,amount) (TokenWithFlex.sol#281)

State variables written after the call(s):

- shares[shareholder].amount = amount (TokenWithFlex.sol#223)

DividendDistributor.shares (TokenWithFlex.sol#173) can be used in cross function reentrancies:

- DividendDistributor.distributeDividend(address) (TokenWithFlex.sol#275-286)
- DividendDistributor.getUnpaidEarnings(address) (TokenWithFlex.sol#292-301)
- DividendDistributor.setShare(address,uint256) (TokenWithFlex.sol#211-225)
- DividendDistributor.shares (TokenWithFlex.sol#173)

- shares[shareholder].totalExcluded = getCumulativeDividends(shares[shareholder].amount) (TokenWithFlex.sol#224)

DividendDistributor.shares (TokenWithFlex.sol#173) can be used in cross function reentrancies:

- DividendDistributor.distributeDividend(address) (TokenWithFlex.sol#275-286)
- DividendDistributor.getUnpaidEarnings(address) (TokenWithFlex.sol#292-301)
- DividendDistributor.setShare(address,uint256) (TokenWithFlex.sol#211-225)
- DividendDistributor.shares (TokenWithFlex.sol#173)

function: setShare Source: TokenWithFlex.sol Lines: 211-225

node: distributeDividend(shareholder) Source: TokenWithFlex.sol Lines: 213-213

node: BUSD.transfer(shareholder,amount) Source: TokenWithFlex.sol Lines: 281-281

node: shares[shareholder].amount = amount Source: TokenWithFlex.sol Lines: 223-223

node: shares[shareholder].totalExcluded = getCumulativeDividends(shares[shareholder].amount) Source: TokenWithFlex.sol Lines: 224-224

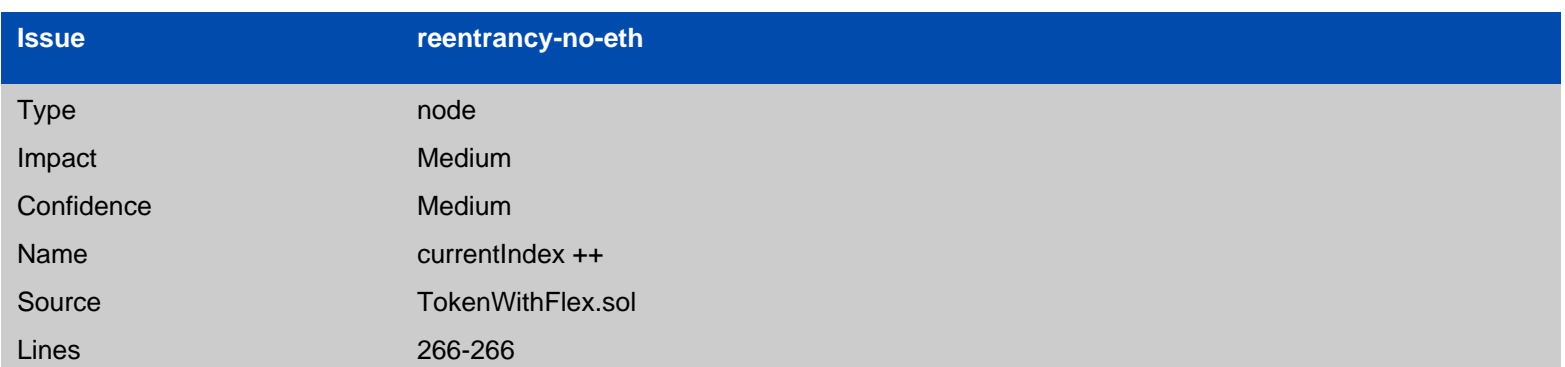

Reentrancy in DividendDistributor.process(uint256) (TokenWithFlex.sol#246-269): External calls:

- distributeDividend(shareholders[currentIndex]) (TokenWithFlex.sol#261)

- BUSD.transfer(shareholder,amount) (TokenWithFlex.sol#281)

State variables written after the call(s):

- currentIndex = 0 (TokenWithFlex.sol#257)

DividendDistributor.currentIndex (TokenWithFlex.sol#179) can be used in cross function reentrancies:

- DividendDistributor.currentIndex (TokenWithFlex.sol#179)

- DividendDistributor.process(uint256) (TokenWithFlex.sol#246-269)

- currentIndex ++ (TokenWithFlex.sol#266)

DividendDistributor.currentIndex (TokenWithFlex.sol#179) can be used in cross function reentrancies:

- DividendDistributor.currentIndex (TokenWithFlex.sol#179)
- DividendDistributor.process(uint256) (TokenWithFlex.sol#246-269)

function: process Source: TokenWithFlex.sol Lines: 246-269

node: distributeDividend(shareholders[currentIndex]) Source: TokenWithFlex.sol Lines: 261-261

node: BUSD.transfer(shareholder,amount) Source: TokenWithFlex.sol Lines: 281-281

node: currentlndex =  $0$ Source: TokenWithFlex.sol Lines: 257-257

node: currentIndex ++ Source: TokenWithFlex.sol Lines: 266-266

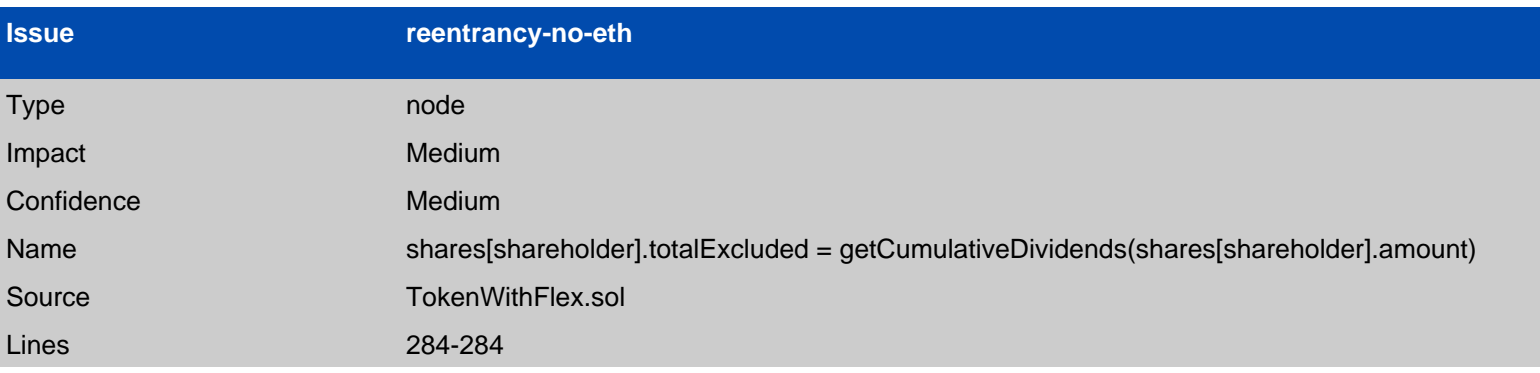

Reentrancy in DividendDistributor.distributeDividend(address) (TokenWithFlex.sol#275-286): External calls:

- BUSD.transfer(shareholder,amount) (TokenWithFlex.sol#281)

State variables written after the call(s):

- shares[shareholder].totalRealised = shares[shareholder].totalRealised.add(amount)

(TokenWithFlex.sol#283)

DividendDistributor.shares (TokenWithFlex.sol#173) can be used in cross function reentrancies:

- DividendDistributor.distributeDividend(address) (TokenWithFlex.sol#275-286)
- DividendDistributor.getUnpaidEarnings(address) (TokenWithFlex.sol#292-301)

- DividendDistributor.setShare(address,uint256) (TokenWithFlex.sol#211-225)

- DividendDistributor.shares (TokenWithFlex.sol#173)

- shares[shareholder].totalExcluded = getCumulativeDividends(shares[shareholder].amount) (TokenWithFlex.sol#284)

DividendDistributor.shares (TokenWithFlex.sol#173) can be used in cross function reentrancies:

- DividendDistributor.distributeDividend(address) (TokenWithFlex.sol#275-286)
- DividendDistributor.getUnpaidEarnings(address) (TokenWithFlex.sol#292-301)
- DividendDistributor.setShare(address,uint256) (TokenWithFlex.sol#211-225)
- DividendDistributor.shares (TokenWithFlex.sol#173)

function: distributeDividend Source: TokenWithFlex.sol Lines: 275-286

node: BUSD.transfer(shareholder,amount) Source: TokenWithFlex.sol Lines: 281-281

node: shares[shareholder].totalRealised = shares[shareholder].totalRealised.add(amount) Source: TokenWithFlex.sol Lines: 283-283

node: shares[shareholder].totalExcluded = getCumulativeDividends(shares[shareholder].amount) Source: TokenWithFlex.sol Lines: 284-284

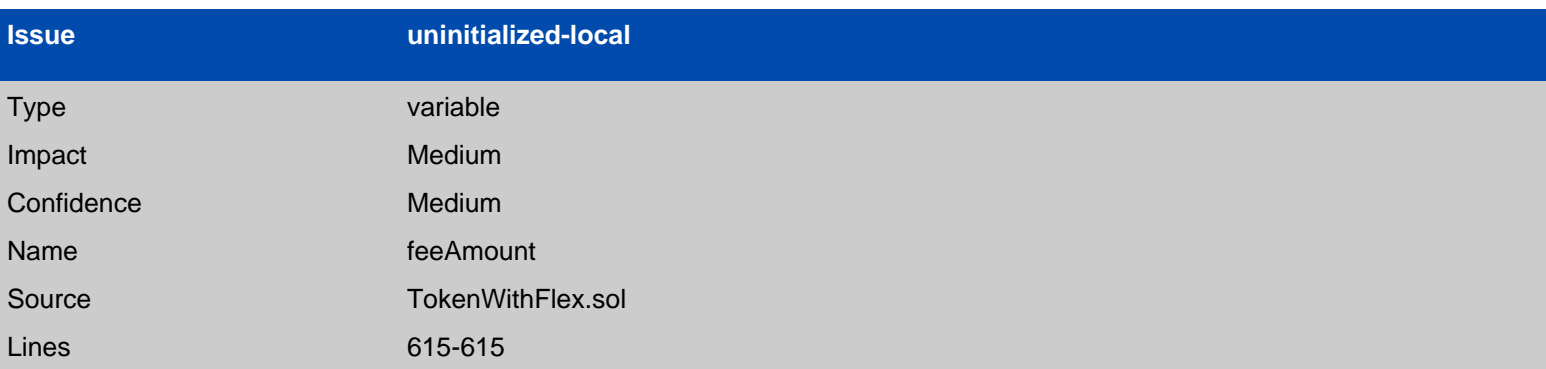

MasterKeyToken.takeFee(address,address,uint256).feeAmount (TokenWithFlex.sol#615) is a local variable never initialized

variable: feeAmount Source: TokenWithFlex.sol Lines: 615-615

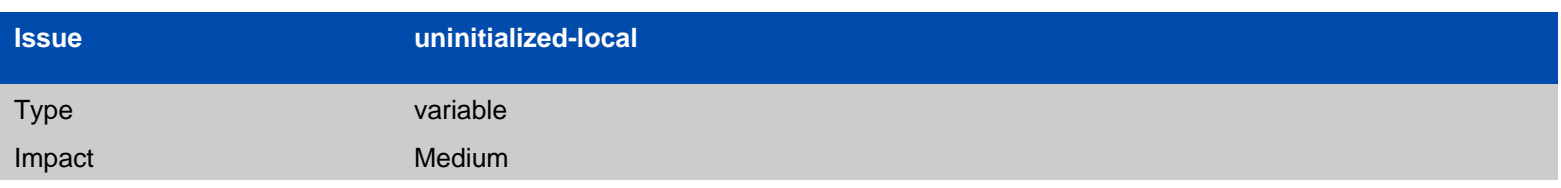

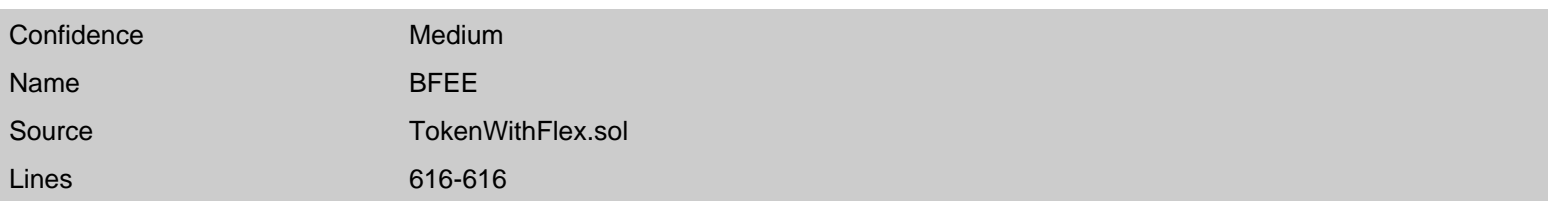

MasterKeyToken.takeFee(address,address,uint256).BFEE (TokenWithFlex.sol#616) is a local variable never initialized

variable: BFEE Source: TokenWithFlex.sol Lines: 616-616

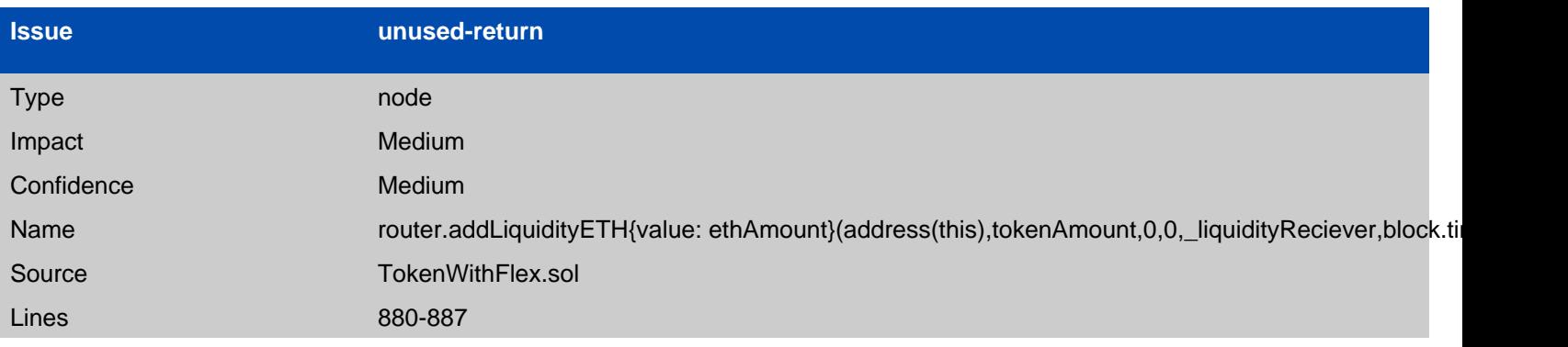

MasterKeyToken.addLiquidity(uint256,uint256) (TokenWithFlex.sol#876-889) ignores return value by router.addLiquidityETH{value: ethAmount}(address(this),tokenAmount,0,0,\_liquidityReciever,block.timestamp) (TokenWithFlex.sol#880-887)

function: addLiquidity Source: TokenWithFlex.sol Lines: 876-889

node: router.addLiquidityETH{value: ethAmount}(address(this),tokenAmount,0,0,\_liquidityReciever,block.timestamp) Source: TokenWithFlex.sol Lines: 880-887

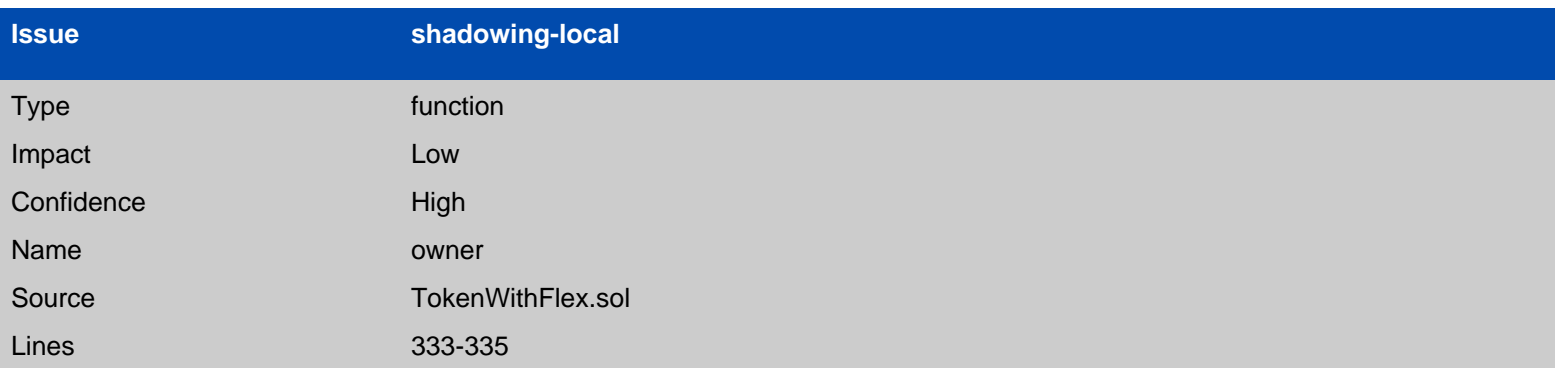

MasterKeyToken.\_spendAllowance(address,address,uint256).owner (TokenWithFlex.sol#720) shadows: - Ownable.owner() (TokenWithFlex.sol#333-335) (function)

variable: owner Source: TokenWithFlex.sol Lines: 720-720

function: owner Source: TokenWithFlex.sol Lines: 333-335

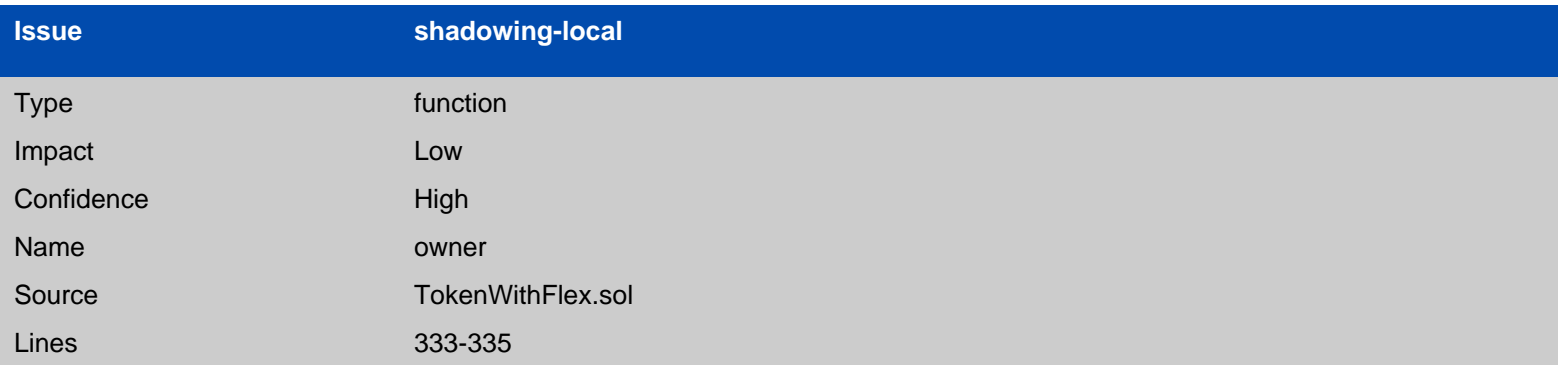

MasterKeyToken.\_approve(address,address,uint256).owner (TokenWithFlex.sol#735) shadows: - Ownable.owner() (TokenWithFlex.sol#333-335) (function)

variable: owner Source: TokenWithFlex.sol Lines: 735-735

function: owner Source: TokenWithFlex.sol Lines: 333-335

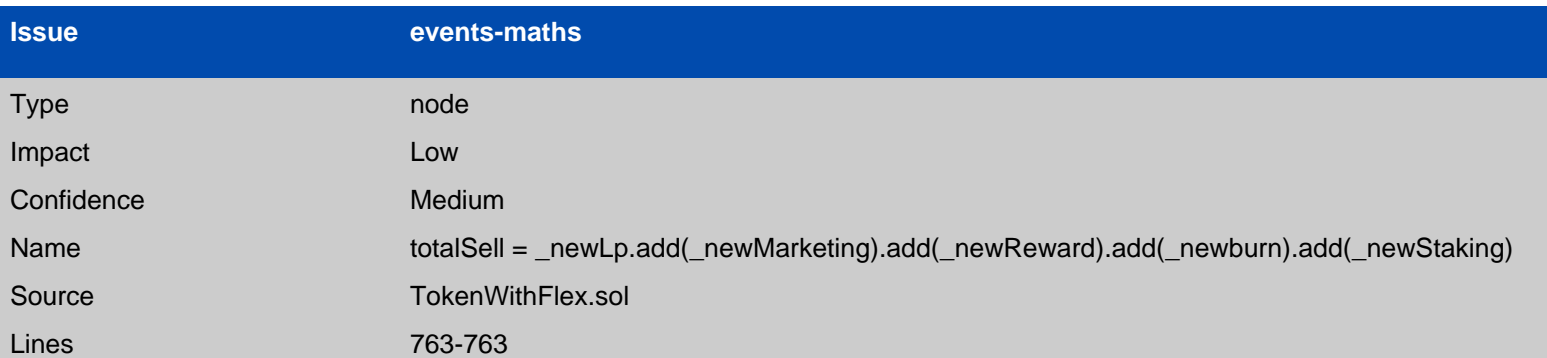

MasterKeyToken.setSellFee(uint256,uint256,uint256,uint256,uint256) (TokenWithFlex.sol#756-764) should emit an event for:

- sellLiquidityFee = \_newLp (TokenWithFlex.sol#758)

- sellMarketingFee = \_newMarketing (TokenWithFlex.sol#759)

- sellForBurn = \_newburn (TokenWithFlex.sol#761) - sellForstaking = \_newStaking (TokenWithFlex.sol#762) - totalSell = \_newLp.add(\_newMarketing).add(\_newReward).add(\_newburn).add(\_newStaking) (TokenWithFlex.sol#763)

function: setSellFee Source: TokenWithFlex.sol Lines: 756-764

node: sellLiquidityFee = \_newLp Source: TokenWithFlex.sol Lines: 758-758

node: sellMarketingFee = \_newMarketing Source: TokenWithFlex.sol Lines: 759-759

node: sellForBurn = newburn Source: TokenWithFlex.sol Lines: 761-761

node: sellForstaking = newStaking Source: TokenWithFlex.sol Lines: 762-762

node: totalSell = \_newLp.add(\_newMarketing).add(\_newReward).add(\_newburn).add(\_newStaking) Source: TokenWithFlex.sol Lines: 763-763

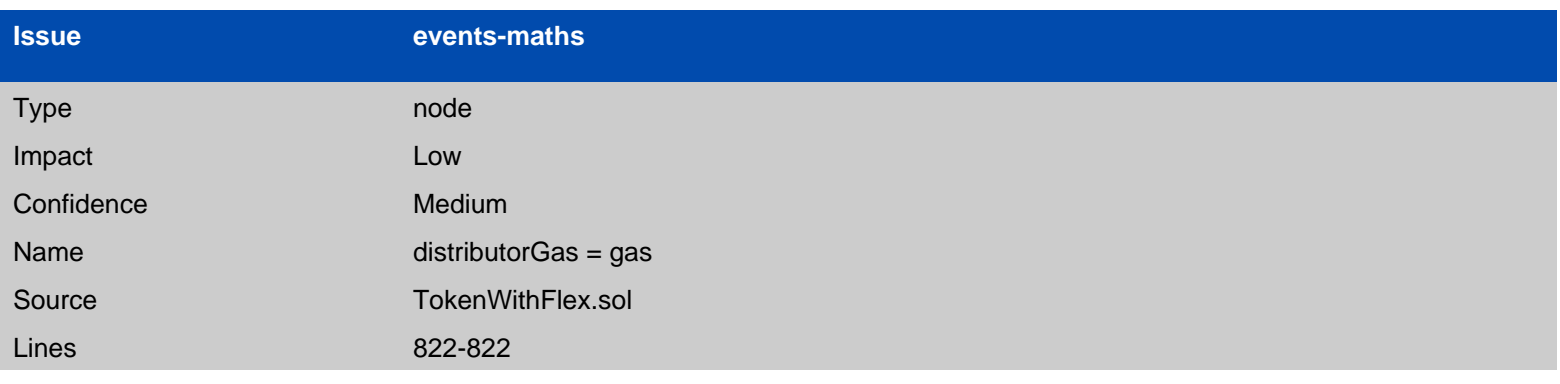

MasterKeyToken.setDistributorSettings(uint256) (TokenWithFlex.sol#820-823) should emit an event for:

- distributorGas = gas (TokenWithFlex.sol#822)

function: setDistributorSettings Source: TokenWithFlex.sol Lines: 820-823

node: distributorGas = gas Source: TokenWithFlex.sol

#### Lines: 822-822

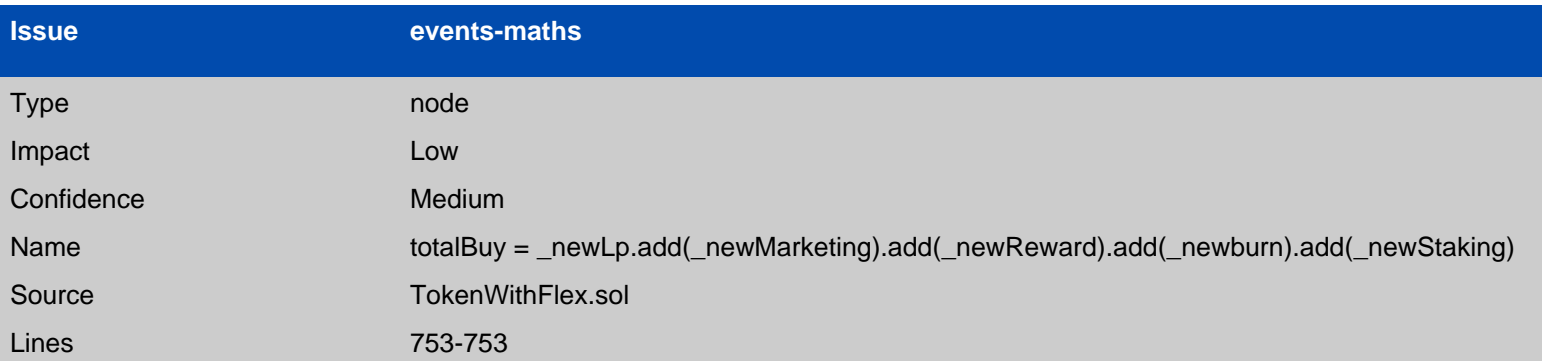

MasterKeyToken.setBuyFee(uint256,uint256,uint256,uint256,uint256) (TokenWithFlex.sol#747-754) should emit an event for:

- buyLiquidityFee = \_newLp (TokenWithFlex.sol#748)

- buyMarketingFee = newMarketing (TokenWithFlex.sol#749)

- buyForBurn = \_newburn (TokenWithFlex.sol#751)

- buyForstaking = \_newStaking (TokenWithFlex.sol#752)

- totalBuy = \_newLp.add(\_newMarketing).add(\_newReward).add(\_newburn).add(\_newStaking) (TokenWithFlex.sol#753)

function: setBuyFee Source: TokenWithFlex.sol Lines: 747-754

node: buyLiquidityFee = \_newLp Source: TokenWithFlex.sol Lines: 748-748

node: buyMarketingFee = \_newMarketing Source: TokenWithFlex.sol Lines: 749-749

 $node: buyForBurn = newburn$ Source: TokenWithFlex.sol Lines: 751-751

node: buyForstaking = newStaking Source: TokenWithFlex.sol Lines: 752-752

node: totalBuy = \_newLp.add(\_newMarketing).add(\_newReward).add(\_newburn).add(\_newStaking) Source: TokenWithFlex.sol Lines: 753-753

**Issue events-maths**

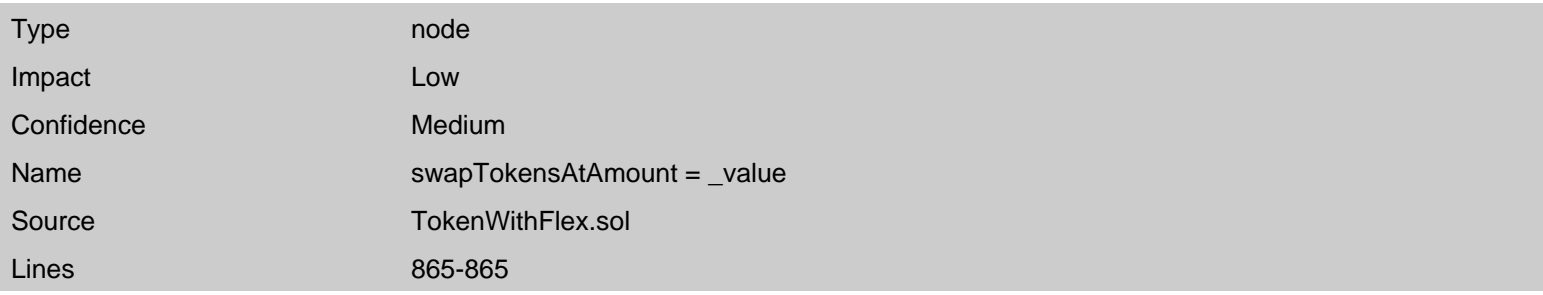

MasterKeyToken.setMinSwapAmount(uint256) (TokenWithFlex.sol#864-866) should emit an event for: - swapTokensAtAmount = \_value (TokenWithFlex.sol#865)

function: setMinSwapAmount Source: TokenWithFlex.sol Lines: 864-866

**Issue missing-zero-check**

node: swapTokensAtAmount = \_value Source: TokenWithFlex.sol Lines: 865-865

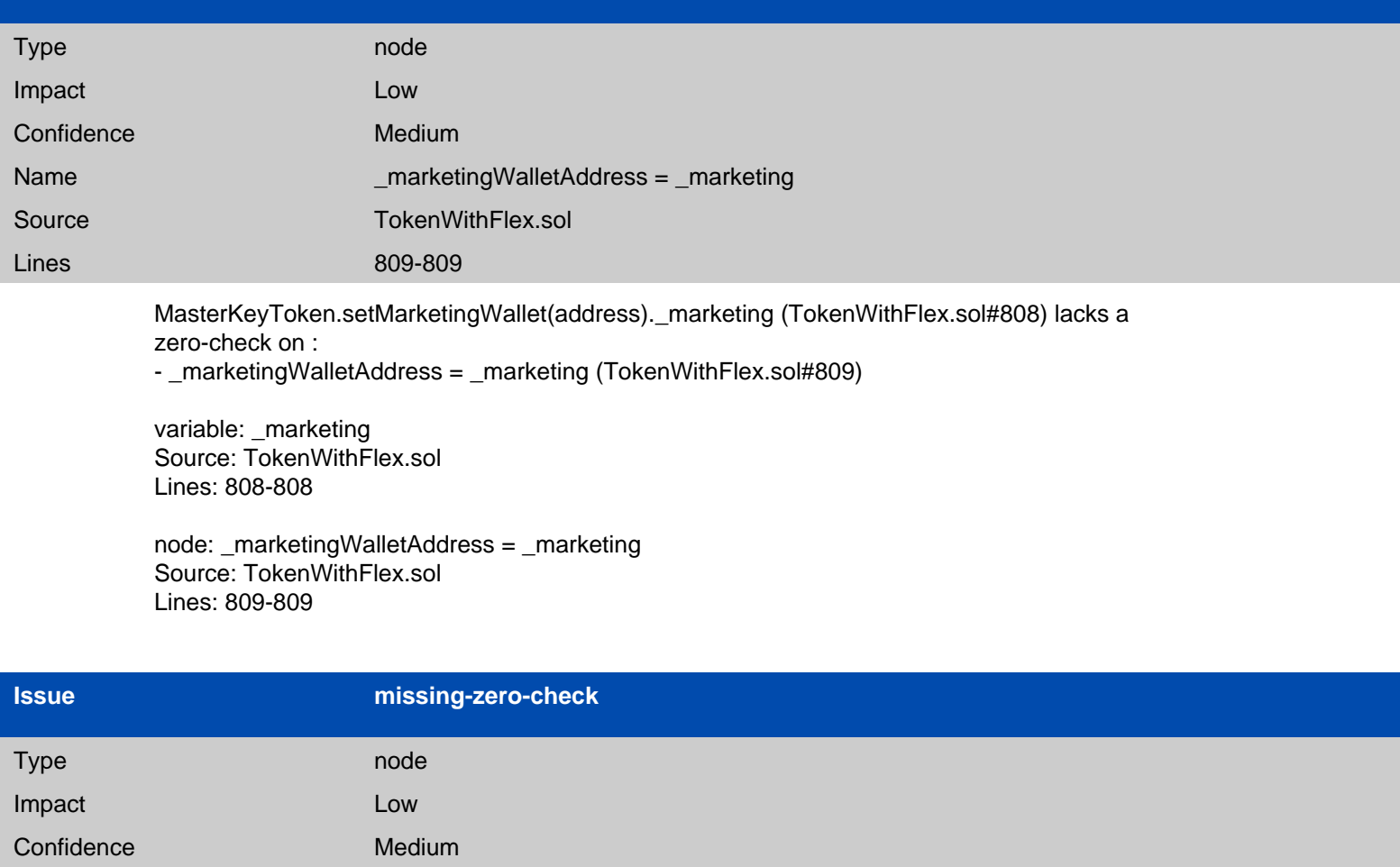

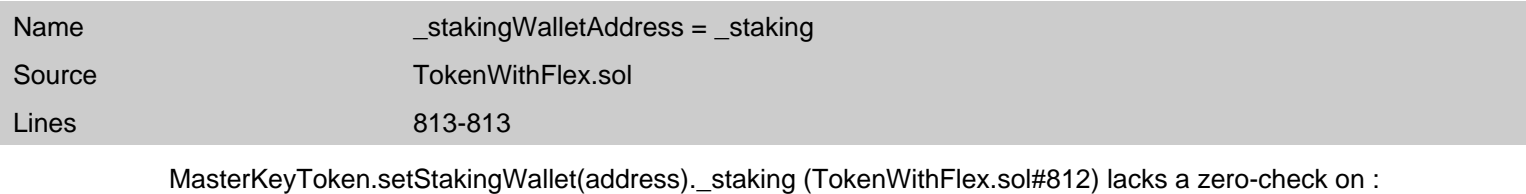

- \_stakingWalletAddress = \_staking (TokenWithFlex.sol#813)

variable: \_staking Source: TokenWithFlex.sol Lines: 812-812

node: \_stakingWalletAddress = \_staking Source: TokenWithFlex.sol Lines: 813-813

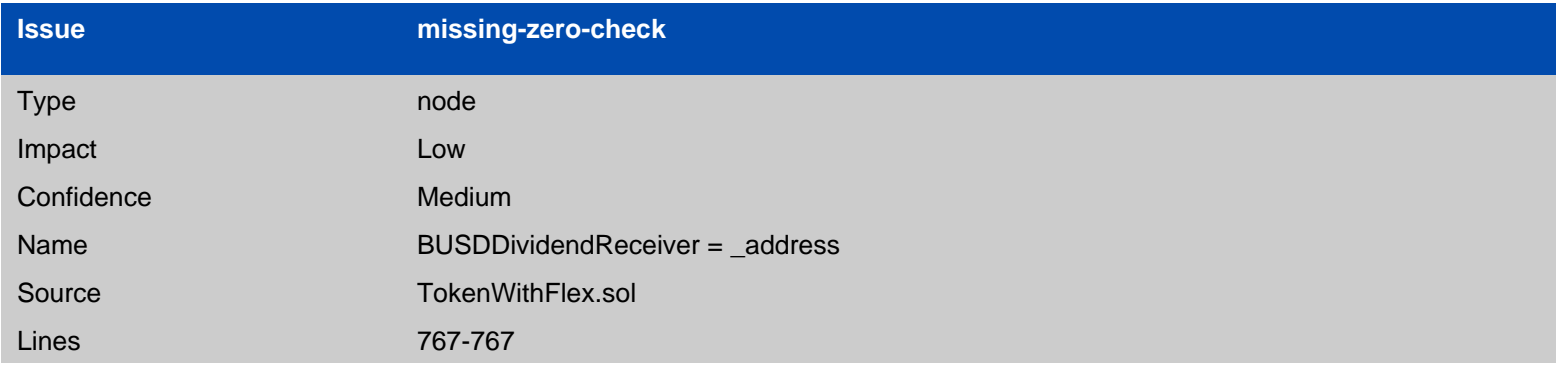

MasterKeyToken.setDistributor(address).\_address (TokenWithFlex.sol#765) lacks a zero-check on : - BUSDDividendReceiver = \_address (TokenWithFlex.sol#767)

variable: \_address Source: TokenWithFlex.sol Lines: 765-765

node: BUSDDividendReceiver = \_address Source: TokenWithFlex.sol Lines: 767-767

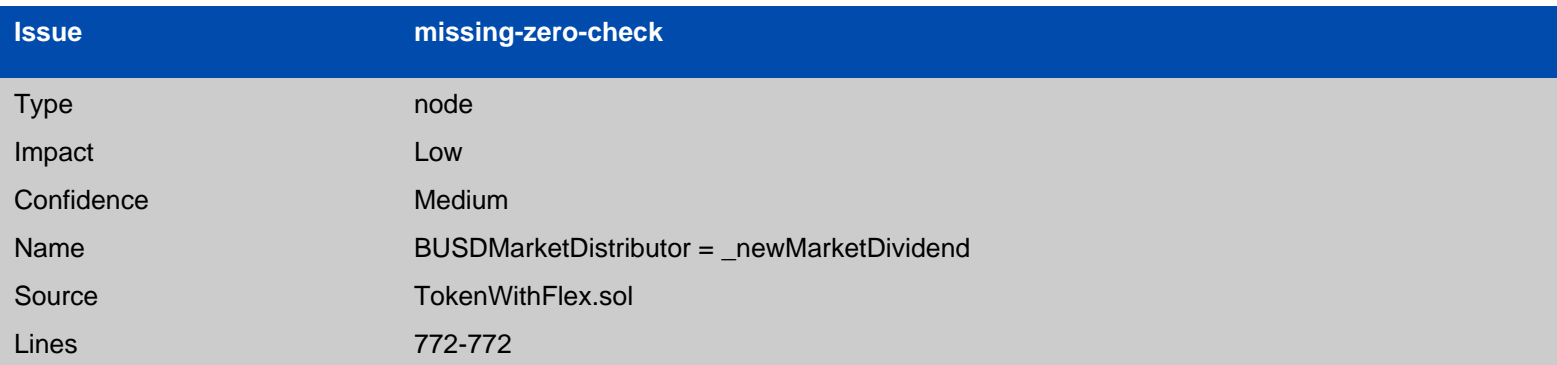

MasterKeyToken.setMarketDividend(address).\_newMarketDividend (TokenWithFlex.sol#770) lacks a zero-check on : - BUSDMarketDistributor = \_newMarketDividend (TokenWithFlex.sol#772)

variable: \_newMarketDividend Source: TokenWithFlex.sol Lines: 770-770

node: BUSDMarketDistributor = \_newMarketDividend Source: TokenWithFlex.sol Lines: 772-772

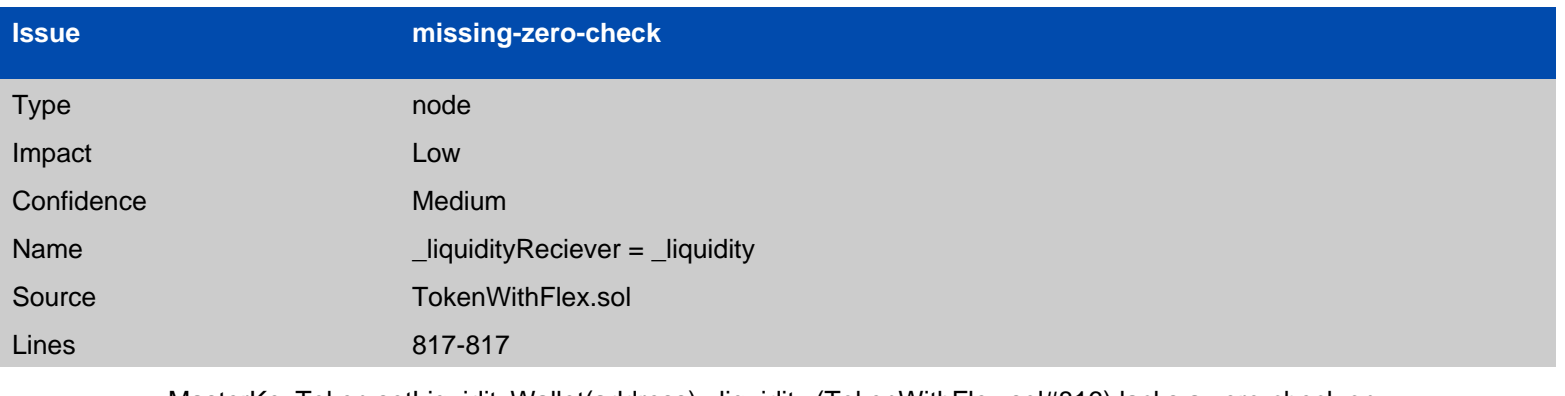

MasterKeyToken.setLiquidityWallet(address).\_liquidity (TokenWithFlex.sol#816) lacks a zero-check on

:

- \_liquidityReciever = \_liquidity (TokenWithFlex.sol#817)

variable: \_liquidity Source: TokenWithFlex.sol Lines: 816-816

node: \_liquidityReciever = \_liquidity Source: TokenWithFlex.sol Lines: 817-817

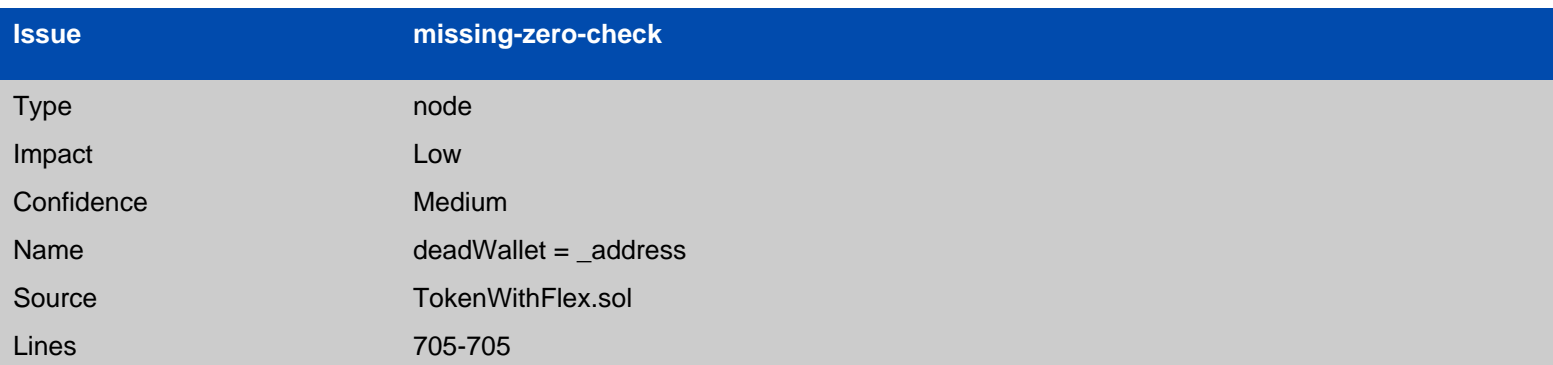

MasterKeyToken.setDeadWallet(address).\_address (TokenWithFlex.sol#704) lacks a zero-check on : - deadWallet = \_address (TokenWithFlex.sol#705)

variable: \_address Source: TokenWithFlex.sol Lines: 704-704

node: deadWallet = \_address Source: TokenWithFlex.sol Lines: 705-705

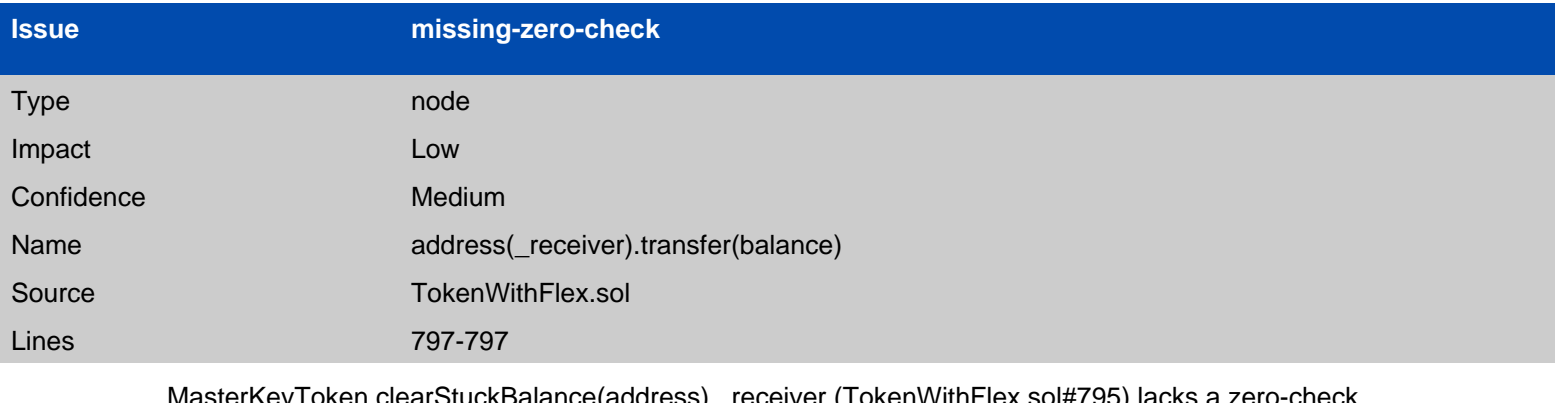

MasterKeyToken.clearStuckBalance(address).\_receiver (TokenWithFlex.sol#795) lacks a zero-check on :

- address(\_receiver).transfer(balance) (TokenWithFlex.sol#797)

variable: \_receiver Source: TokenWithFlex.sol Lines: 795-795

node: address(\_receiver).transfer(balance) Source: TokenWithFlex.sol Lines: 797-797

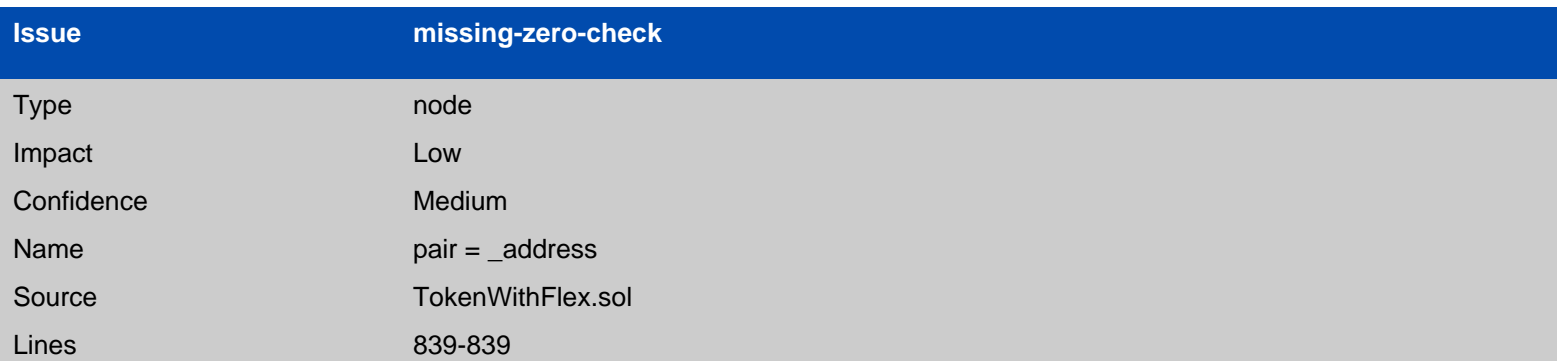

MasterKeyToken.setLP(address).\_address (TokenWithFlex.sol#837) lacks a zero-check on : - pair = \_address (TokenWithFlex.sol#839)

variable: \_address Source: TokenWithFlex.sol Lines: 837-837

node:  $pair = address$ Source: TokenWithFlex.sol Lines: 839-839

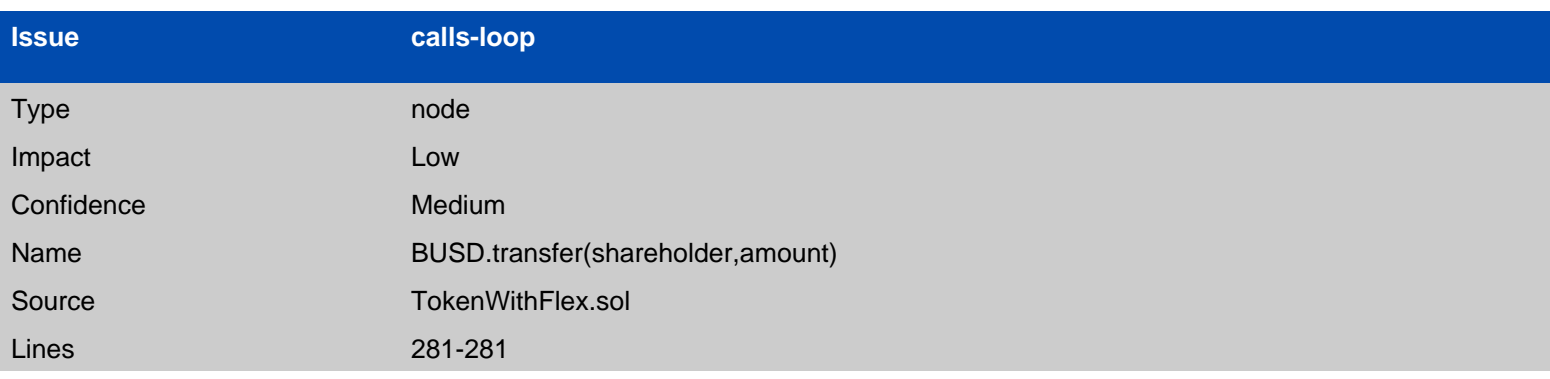

DividendDistributor.distributeDividend(address) (TokenWithFlex.sol#275-286) has external calls inside a loop: BUSD.transfer(shareholder,amount) (TokenWithFlex.sol#281)

function: distributeDividend Source: TokenWithFlex.sol Lines: 275-286

node: BUSD.transfer(shareholder,amount) Source: TokenWithFlex.sol Lines: 281-281

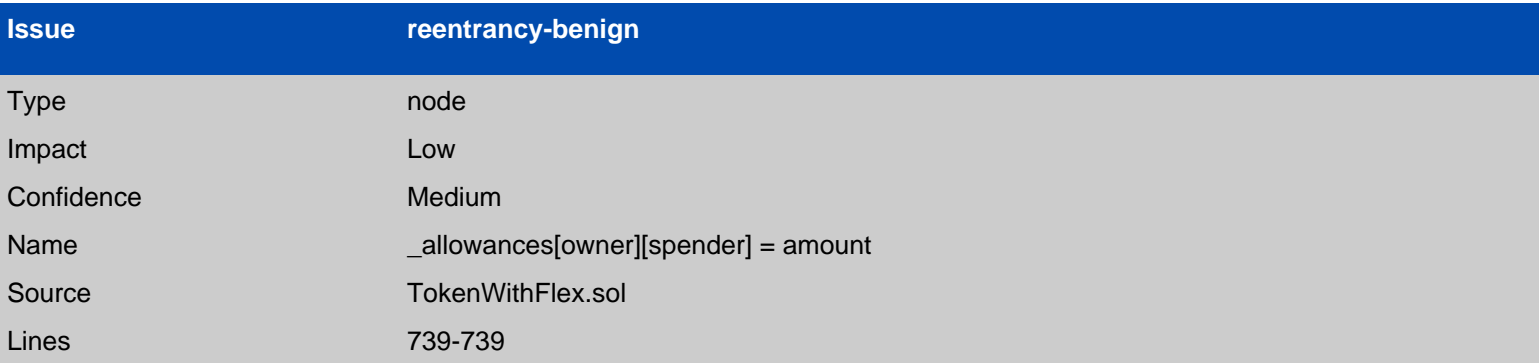

Reentrancy in MasterKeyToken.swapBack() (TokenWithFlex.sol#644-682):

External calls:

- swapTokensForEth(tokensForSwap) (TokenWithFlex.sol#660)

- router.swapExactTokensForETHSupportingFeeOnTransferTokens(tokenAmount,0,path,address(this) ,block.timestamp) (TokenWithFlex.sol#900-906)

- distributor.deposit{value: amountETHReward}() (TokenWithFlex.sol#677)

- addLiquidity(tokensForLP,amountETHLiquidity) (TokenWithFlex.sol#680)

- router.addLiquidityETH{value:

ethAmount}(address(this),tokenAmount,0,0, liquidityReciever,block.timestamp)

(TokenWithFlex.sol#880-887)

External calls sending eth:

- address(\_marketingWalletAddress).transfer(amountETHMarketing) (TokenWithFlex.sol#671)

- address(\_stakingWalletAddress).transfer(amountETHStaking) (TokenWithFlex.sol#674)

- distributor.deposit{value: amountETHReward}() (TokenWithFlex.sol#677)
- addLiquidity(tokensForLP,amountETHLiquidity) (TokenWithFlex.sol#680)

- router.addLiquidityETH{value:

ethAmount}(address(this),tokenAmount,0,0,\_liquidityReciever,block.timestamp) (TokenWithFlex.sol#880-887)

State variables written after the call(s):

- addLiquidity(tokensForLP,amountETHLiquidity) (TokenWithFlex.sol#680)

- \_allowances[owner][spender] = amount (TokenWithFlex.sol#739)

function: swapBack Source: TokenWithFlex.sol Lines: 644-682

node: swapTokensForEth(tokensForSwap) Source: TokenWithFlex.sol Lines: 660-660

node: router.swapExactTokensForETHSupportingFeeOnTransferTokens(tokenAmount,0,path,address (this),block.timestamp) Source: TokenWithFlex.sol Lines: 900-906

node: distributor.deposit{value: amountETHReward}() Source: TokenWithFlex.sol Lines: 677-677

node: addLiquidity(tokensForLP,amountETHLiquidity) Source: TokenWithFlex.sol Lines: 680-680

node: router.addLiquidityETH{value: ethAmount}(address(this),tokenAmount,0,0,\_liquidityReciever,block.timestamp) Source: TokenWithFlex.sol Lines: 880-887

node: swapTokensForEth(tokensForSwap) Source: TokenWithFlex.sol Lines: 660-660

node: router.swapExactTokensForETHSupportingFeeOnTransferTokens(tokenAmount,0,path,address (this),block.timestamp) Source: TokenWithFlex.sol Lines: 900-906

node: distributor.deposit{value: amountETHReward}() Source: TokenWithFlex.sol Lines: 677-677

node: addLiquidity(tokensForLP,amountETHLiquidity) Source: TokenWithFlex.sol Lines: 680-680

node: router.addLiquidityETH{value: ethAmount}(address(this),tokenAmount,0,0,\_liquidityReciever,block.timestamp) Source: TokenWithFlex.sol Lines: 880-887

node: addLiquidity(tokensForLP,amountETHLiquidity) Source: TokenWithFlex.sol Lines: 680-680

node: \_allowances[owner][spender] = amount Source: TokenWithFlex.sol Lines: 739-739

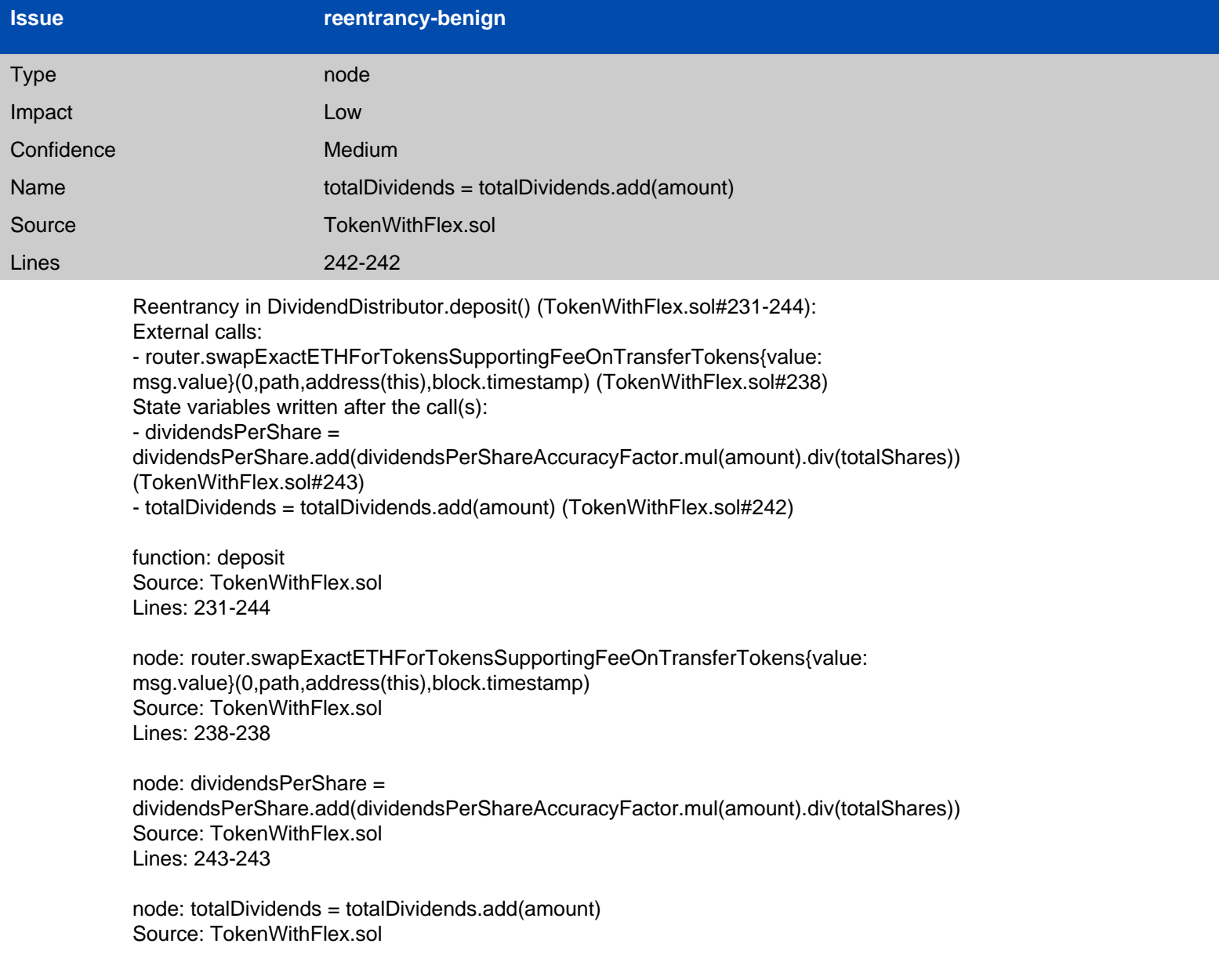

#### Lines: 242-242

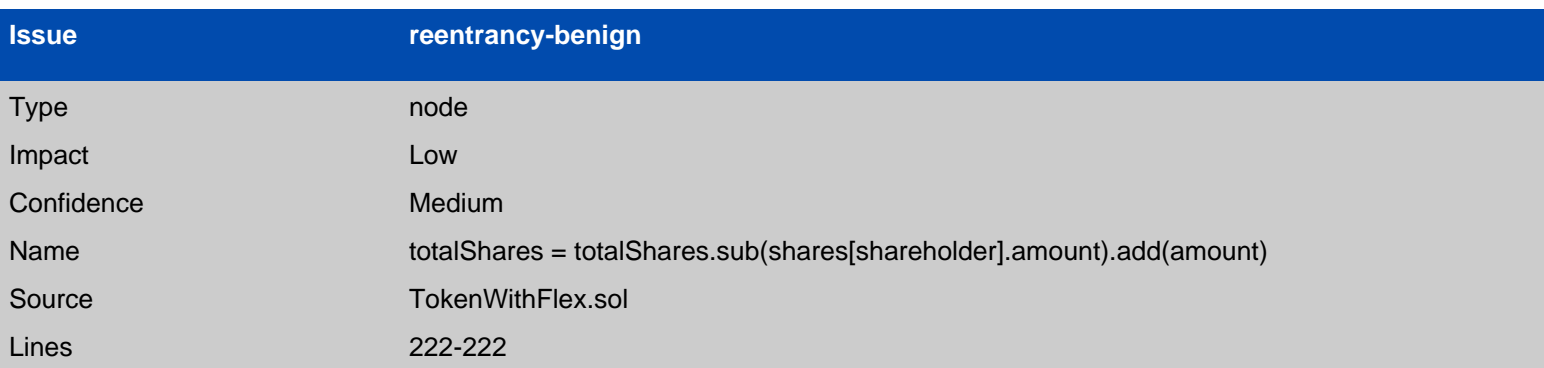

Reentrancy in DividendDistributor.setShare(address,uint256) (TokenWithFlex.sol#211-225): External calls:

- distributeDividend(shareholder) (TokenWithFlex.sol#213)

- BUSD.transfer(shareholder,amount) (TokenWithFlex.sol#281)

State variables written after the call(s):

- addShareholder(shareholder) (TokenWithFlex.sol#217)

- shareholderIndexes[shareholder] = shareholders.length (TokenWithFlex.sol#308)

- removeShareholder(shareholder) (TokenWithFlex.sol#219)

- shareholderIndexes[shareholders[shareholders.length - 1]] = shareholderIndexes[shareholder] (TokenWithFlex.sol#314)

- addShareholder(shareholder) (TokenWithFlex.sol#217)

- shareholders.push(shareholder) (TokenWithFlex.sol#309)

- removeShareholder(shareholder) (TokenWithFlex.sol#219)

- shareholders[shareholderIndexes[shareholder]] = shareholders[shareholders.length - 1]

(TokenWithFlex.sol#313)

- shareholders.pop() (TokenWithFlex.sol#315)

- totalShares = totalShares.sub(shares[shareholder].amount).add(amount) (TokenWithFlex.sol#222)

function: setShare Source: TokenWithFlex.sol Lines: 211-225

node: distributeDividend(shareholder) Source: TokenWithFlex.sol Lines: 213-213

node: BUSD.transfer(shareholder,amount) Source: TokenWithFlex.sol Lines: 281-281

node: distributeDividend(shareholder) Source: TokenWithFlex.sol Lines: 213-213

node: BUSD.transfer(shareholder,amount) Source: TokenWithFlex.sol Lines: 281-281

node: addShareholder(shareholder) Source: TokenWithFlex.sol Lines: 217-217

node: shareholderIndexes[shareholder] = shareholders.length Source: TokenWithFlex.sol Lines: 308-308

node: removeShareholder(shareholder) Source: TokenWithFlex.sol Lines: 219-219

node: shareholderIndexes[shareholders[shareholders.length - 1]] = shareholderIndexes[shareholder] Source: TokenWithFlex.sol Lines: 314-314

node: addShareholder(shareholder) Source: TokenWithFlex.sol Lines: 217-217

node: shareholders.push(shareholder) Source: TokenWithFlex.sol Lines: 309-309

node: removeShareholder(shareholder) Source: TokenWithFlex.sol Lines: 219-219

node: shareholders[shareholderIndexes[shareholder]] = shareholders[shareholders.length - 1] Source: TokenWithFlex.sol Lines: 313-313

node: shareholders.pop() Source: TokenWithFlex.sol Lines: 315-315

node: totalShares = totalShares.sub(shares[shareholder].amount).add(amount) Source: TokenWithFlex.sol Lines: 222-222

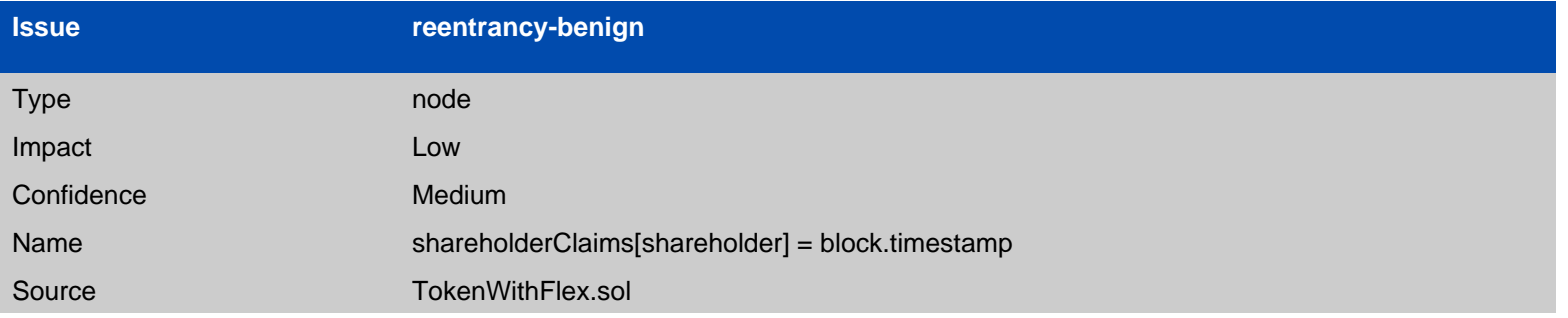

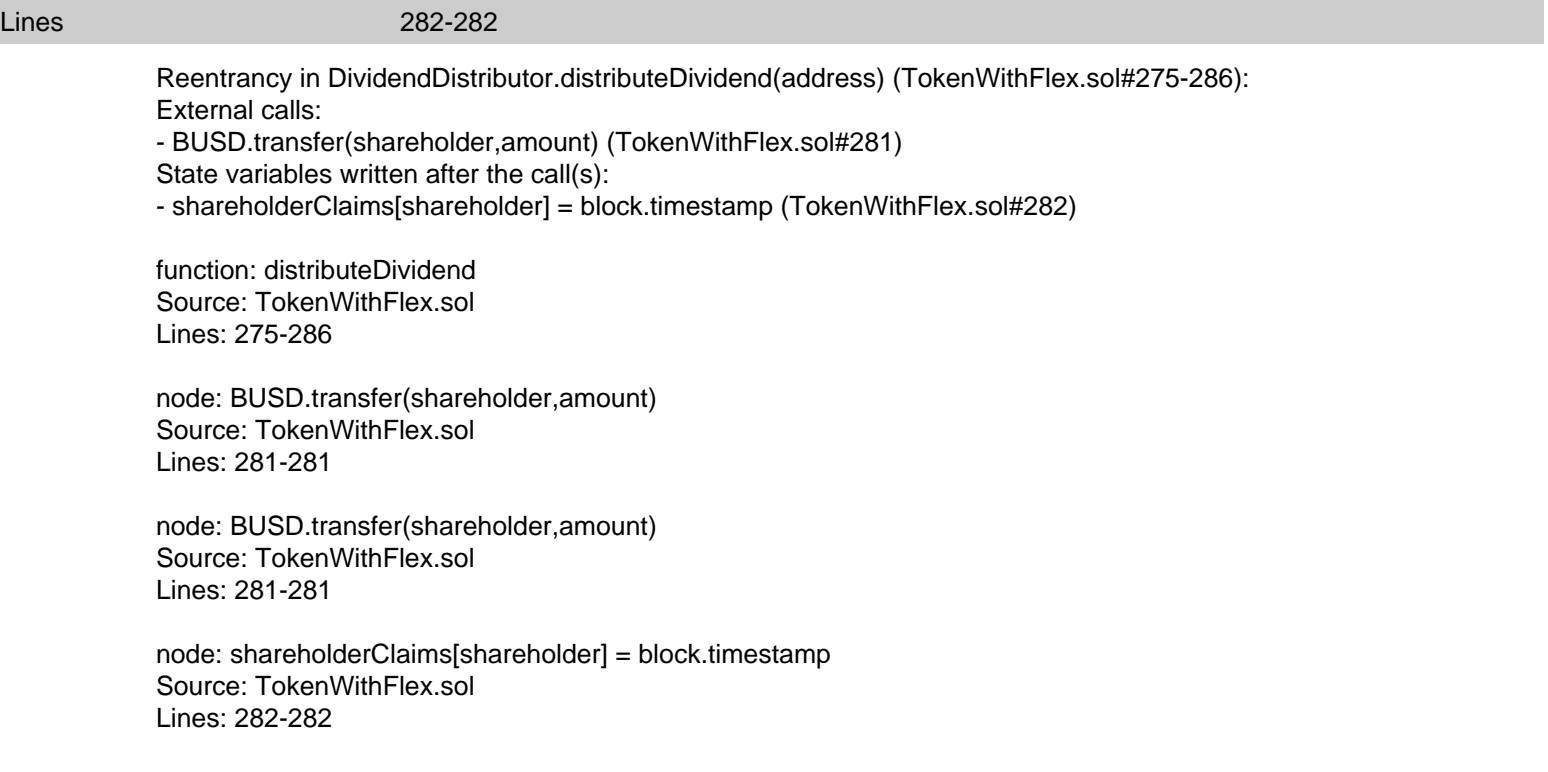

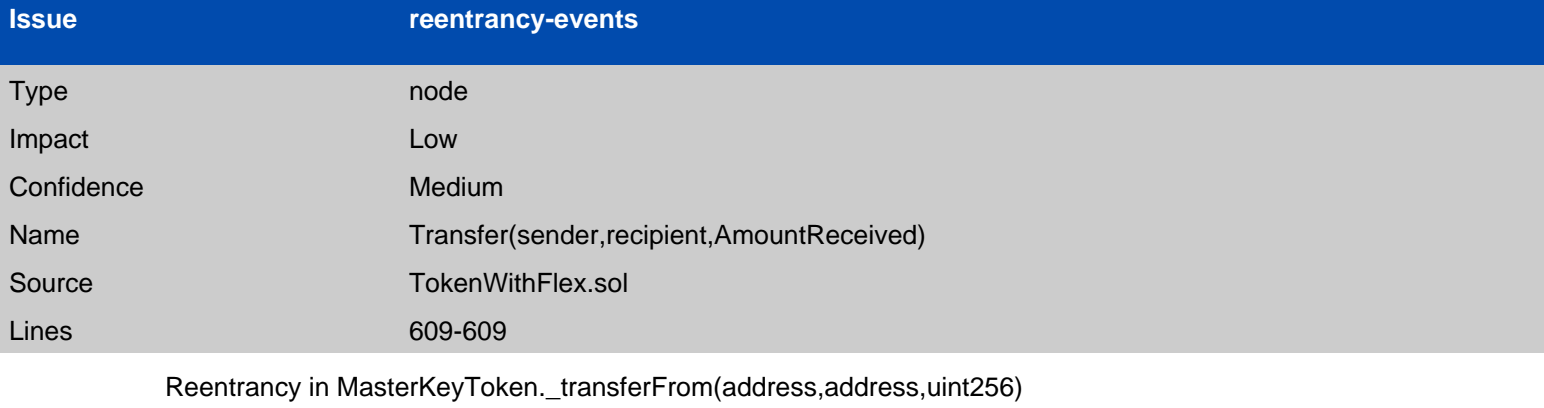

(TokenWithFlex.sol#576-611):

External calls:

- swapBack() (TokenWithFlex.sol#589)

- router.addLiquidityETH{value:

ethAmount}(address(this),tokenAmount,0,0,\_liquidityReciever,block.timestamp)

(TokenWithFlex.sol#880-887)

- router.swapExactTokensForETHSupportingFeeOnTransferTokens(tokenAmount,0,path,address(this) ,block.timestamp) (TokenWithFlex.sol#900-906)

- distributor.deposit{value: amountETHReward}() (TokenWithFlex.sol#677)

- distributor.setShare(sender,balanceOf(sender)) (TokenWithFlex.sol#600)

- distributor.setShare(recipient,balanceOf(recipient)) (TokenWithFlex.sol#601)

- marketDistributor.setShare(sender,balanceOf(sender)) (TokenWithFlex.sol#604)

- marketDistributor.setShare(recipient,balanceOf(recipient)) (TokenWithFlex.sol#605)

- distributor.process(distributorGas) (TokenWithFlex.sol#607)

External calls sending eth:

- swapBack() (TokenWithFlex.sol#589) - router.addLiquidityETH{value: ethAmount}(address(this),tokenAmount,0,0,\_liquidityReciever,block.timestamp) (TokenWithFlex.sol#880-887) - address(\_marketingWalletAddress).transfer(amountETHMarketing) (TokenWithFlex.sol#671) - address(\_stakingWalletAddress).transfer(amountETHStaking) (TokenWithFlex.sol#674) - distributor.deposit{value: amountETHReward}() (TokenWithFlex.sol#677) Event emitted after the call(s):

- Transfer(sender,recipient,AmountReceived) (TokenWithFlex.sol#609)

function: transferFrom Source: TokenWithFlex.sol Lines: 576-611

node: swapBack() Source: TokenWithFlex.sol Lines: 589-589

node: router.addLiquidityETH{value: ethAmount}(address(this),tokenAmount,0,0,\_liquidityReciever,block.timestamp) Source: TokenWithFlex.sol Lines: 880-887

node: router.swapExactTokensForETHSupportingFeeOnTransferTokens(tokenAmount,0,path,address (this),block.timestamp) Source: TokenWithFlex.sol Lines: 900-906

node: distributor.deposit{value: amountETHReward}() Source: TokenWithFlex.sol Lines: 677-677

node: distributor.setShare(sender,balanceOf(sender)) Source: TokenWithFlex.sol Lines: 600-600

node: distributor.setShare(recipient,balanceOf(recipient)) Source: TokenWithFlex.sol Lines: 601-601

node: marketDistributor.setShare(sender,balanceOf(sender)) Source: TokenWithFlex.sol Lines: 604-604

node: marketDistributor.setShare(recipient,balanceOf(recipient)) Source: TokenWithFlex.sol Lines: 605-605

node: distributor.process(distributorGas) Source: TokenWithFlex.sol Lines: 607-607

node: swapBack() Source: TokenWithFlex.sol Lines: 589-589

node: router.addLiquidityETH{value: ethAmount}(address(this),tokenAmount,0,0,\_liquidityReciever,block.timestamp) Source: TokenWithFlex.sol Lines: 880-887

node: address( marketingWalletAddress).transfer(amountETHMarketing) Source: TokenWithFlex.sol Lines: 671-671

node: address(\_stakingWalletAddress).transfer(amountETHStaking) Source: TokenWithFlex.sol Lines: 674-674

node: distributor.deposit{value: amountETHReward}() Source: TokenWithFlex.sol Lines: 677-677

node: Transfer(sender,recipient,AmountReceived) Source: TokenWithFlex.sol Lines: 609-609

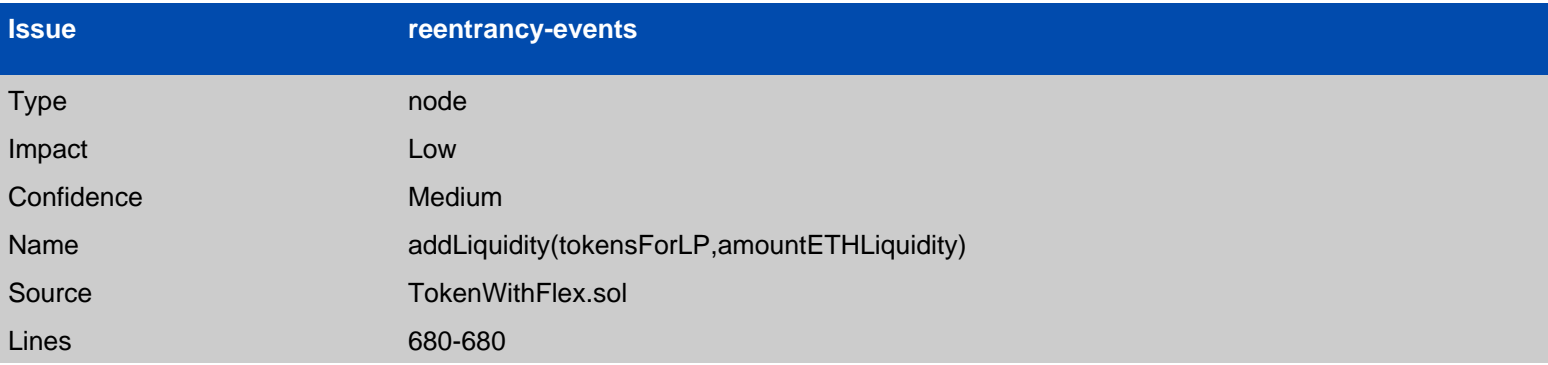

Reentrancy in MasterKeyToken.swapBack() (TokenWithFlex.sol#644-682): External calls:

- swapTokensForEth(tokensForSwap) (TokenWithFlex.sol#660)

- router.swapExactTokensForETHSupportingFeeOnTransferTokens(tokenAmount,0,path,address(this) ,block.timestamp) (TokenWithFlex.sol#900-906)

- distributor.deposit{value: amountETHReward}() (TokenWithFlex.sol#677)

- addLiquidity(tokensForLP,amountETHLiquidity) (TokenWithFlex.sol#680)

- router.addLiquidityETH{value:

ethAmount}(address(this),tokenAmount,0,0,\_liquidityReciever,block.timestamp)

(TokenWithFlex.sol#880-887)

External calls sending eth:

- address(\_marketingWalletAddress).transfer(amountETHMarketing) (TokenWithFlex.sol#671)
- address(\_stakingWalletAddress).transfer(amountETHStaking) (TokenWithFlex.sol#674)
- distributor.deposit{value: amountETHReward}() (TokenWithFlex.sol#677)

- addLiquidity(tokensForLP,amountETHLiquidity) (TokenWithFlex.sol#680)

- router.addLiquidityETH{value: ethAmount}(address(this),tokenAmount,0,0,\_liquidityReciever,block.timestamp) (TokenWithFlex.sol#880-887) Event emitted after the call(s): - Approval(owner,spender,amount) (TokenWithFlex.sol#740) - addLiquidity(tokensForLP,amountETHLiquidity) (TokenWithFlex.sol#680)

function: swapBack Source: TokenWithFlex.sol Lines: 644-682

node: swapTokensForEth(tokensForSwap) Source: TokenWithFlex.sol Lines: 660-660

node: router.swapExactTokensForETHSupportingFeeOnTransferTokens(tokenAmount,0,path,address (this),block.timestamp) Source: TokenWithFlex.sol Lines: 900-906

node: distributor.deposit{value: amountETHReward}() Source: TokenWithFlex.sol Lines: 677-677

node: addLiquidity(tokensForLP,amountETHLiquidity) Source: TokenWithFlex.sol Lines: 680-680

node: router.addLiquidityETH{value: ethAmount}(address(this),tokenAmount,0,0,\_liquidityReciever,block.timestamp) Source: TokenWithFlex.sol Lines: 880-887

node: address( marketingWalletAddress).transfer(amountETHMarketing) Source: TokenWithFlex.sol Lines: 671-671

node: address( stakingWalletAddress).transfer(amountETHStaking) Source: TokenWithFlex.sol Lines: 674-674

node: distributor.deposit{value: amountETHReward}() Source: TokenWithFlex.sol Lines: 677-677

node: addLiquidity(tokensForLP,amountETHLiquidity) Source: TokenWithFlex.sol Lines: 680-680

node: router.addLiquidityETH{value: ethAmount}(address(this),tokenAmount,0,0,\_liquidityReciever,block.timestamp) Source: TokenWithFlex.sol

Lines: 880-887

node: Approval(owner,spender,amount) Source: TokenWithFlex.sol Lines: 740-740

node: addLiquidity(tokensForLP,amountETHLiquidity) Source: TokenWithFlex.sol Lines: 680-680

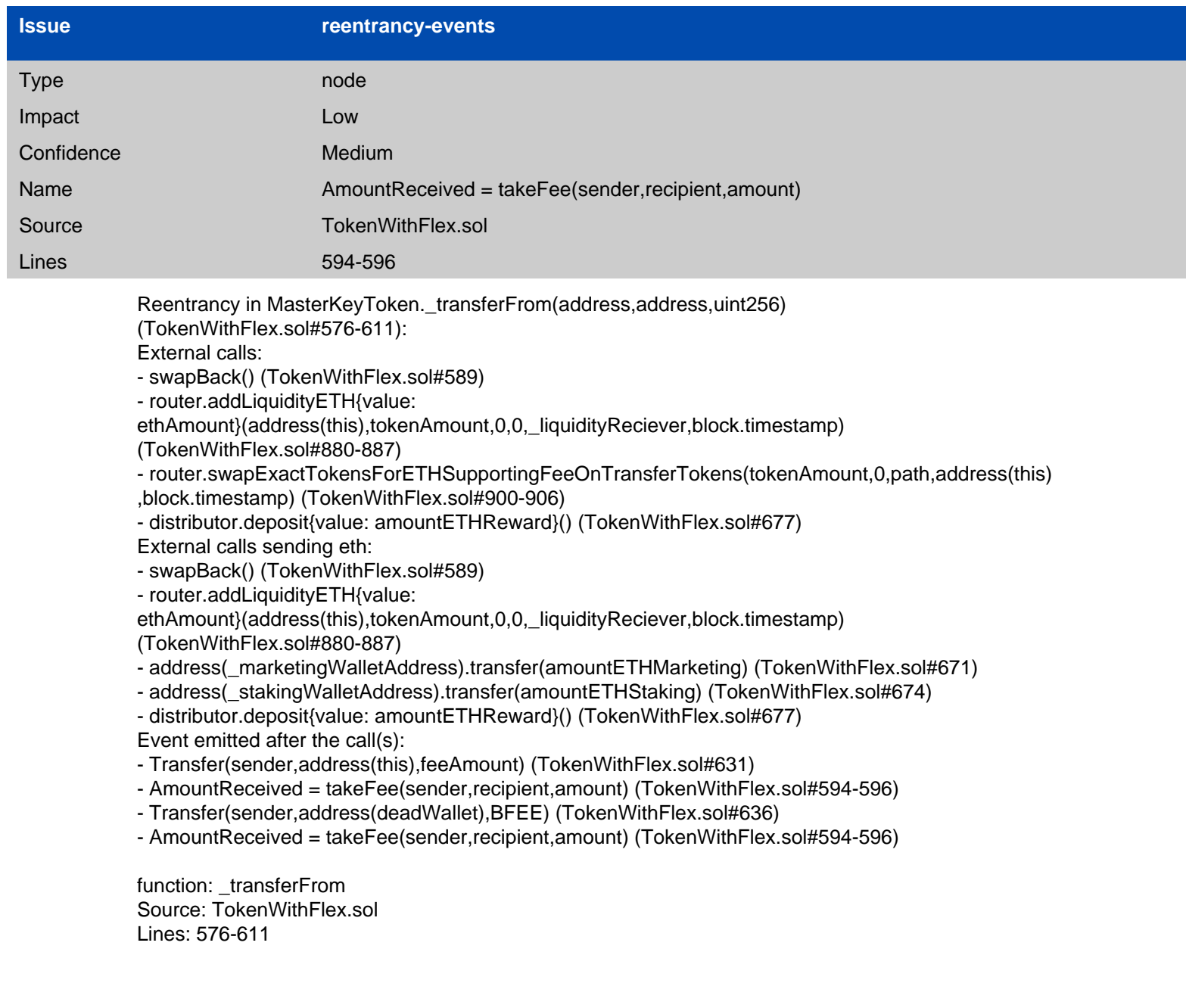

node: swapBack() Source: TokenWithFlex.sol Lines: 589-589

node: router.addLiquidityETH{value: ethAmount}(address(this),tokenAmount,0,0,\_liquidityReciever,block.timestamp) Source: TokenWithFlex.sol Lines: 880-887

node: router.swapExactTokensForETHSupportingFeeOnTransferTokens(tokenAmount,0,path,address (this),block.timestamp) Source: TokenWithFlex.sol Lines: 900-906

node: distributor.deposit{value: amountETHReward}() Source: TokenWithFlex.sol Lines: 677-677

node: swapBack() Source: TokenWithFlex.sol Lines: 589-589

node: router.addLiquidityETH{value: ethAmount}(address(this),tokenAmount,0,0,\_liquidityReciever,block.timestamp) Source: TokenWithFlex.sol Lines: 880-887

node: address( marketingWalletAddress).transfer(amountETHMarketing) Source: TokenWithFlex.sol Lines: 671-671

node: address(\_stakingWalletAddress).transfer(amountETHStaking) Source: TokenWithFlex.sol Lines: 674-674

node: distributor.deposit{value: amountETHReward}() Source: TokenWithFlex.sol Lines: 677-677

node: Transfer(sender,address(this),feeAmount) Source: TokenWithFlex.sol Lines: 631-631

node: AmountReceived = takeFee(sender,recipient,amount) Source: TokenWithFlex.sol Lines: 594-596

node: Transfer(sender,address(deadWallet),BFEE) Source: TokenWithFlex.sol Lines: 636-636

node: AmountReceived = takeFee(sender,recipient,amount) Source: TokenWithFlex.sol

#### Lines: 594-596

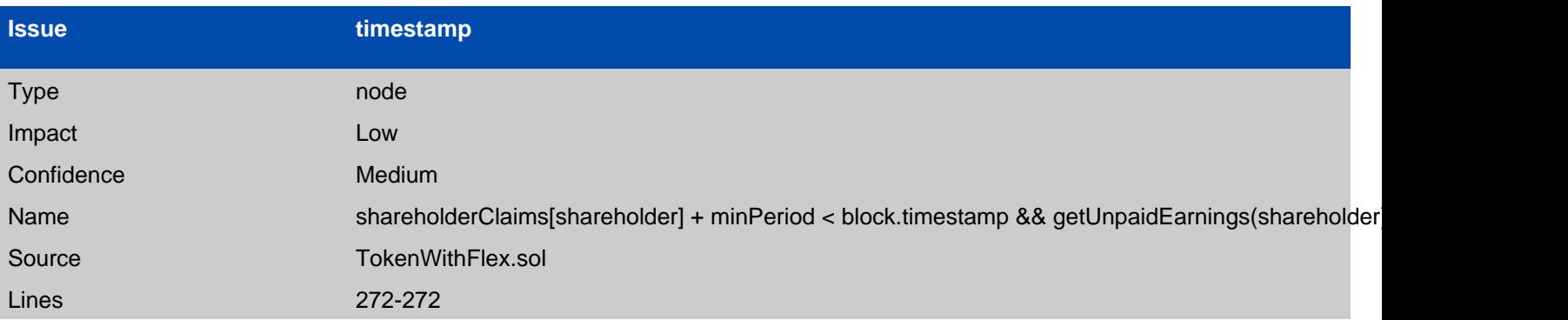

DividendDistributor.shouldDistribute(address) (TokenWithFlex.sol#271-273) uses timestamp for comparisons

Dangerous comparisons:

- shareholderClaims[shareholder] + minPeriod < block.timestamp && getUnpaidEarnings(shareholder) > minDistribution (TokenWithFlex.sol#272)

function: shouldDistribute Source: TokenWithFlex.sol Lines: 271-273

node: shareholderClaims[shareholder] + minPeriod < block.timestamp && getUnpaidEarnings(shareholder) > minDistribution Source: TokenWithFlex.sol Lines: 272-272